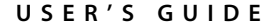

# **Picomotor™ Drivers and Motorized Products**

*For Model 8701, 8701-PCB, & 8801 Drivers*

*U.S. Patents: #5,140,470, #5,168,168, #5,303,035, #5,394,049, #5,410,206, & #5,543,670*

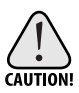

*Voltages of up to 150 V are accessible inside the driver chassis, mounts, and Picomotors. While protection circuits are included, DO NOT operate the units with the driver or mount covers removed. If the cable of a mount or Picomotor is frayed, discontinue use and return it for repair.*

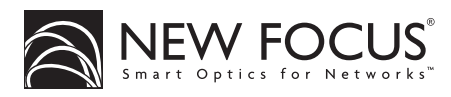

*5215 Hellyer Ave. • San Jose, CA 95138-1001 • USA phone: (408) 284–6808 • fax: (408) 284–4824 e-mail: contact@newfocus.com • www.newfocus.com*

#### **Warranty**

New Focus, Inc. guarantees its products to be free of defects for one year from the date of shipment. This is in lieu of all other guarantees, expressed or implied, and does not cover incidental or consequential loss.

Products described in this document may be covered by one or more of the following U.S. patents: #5,140,470, #5,168,168, #5,303,035, #5,394,049, #5,410,206, #5,543,670.

Information in this document is subject to change without notice. Copyright 2001, 1999, 1998, New Focus, Inc. All rights reserved.

The SNEW FOCUS symbol and NEW FOCUS, Inc. are registered trademarks and Picomotor is a trademark of NEW FOCUS, Inc.

Document Number 880113 Rev. H

# **Contents**

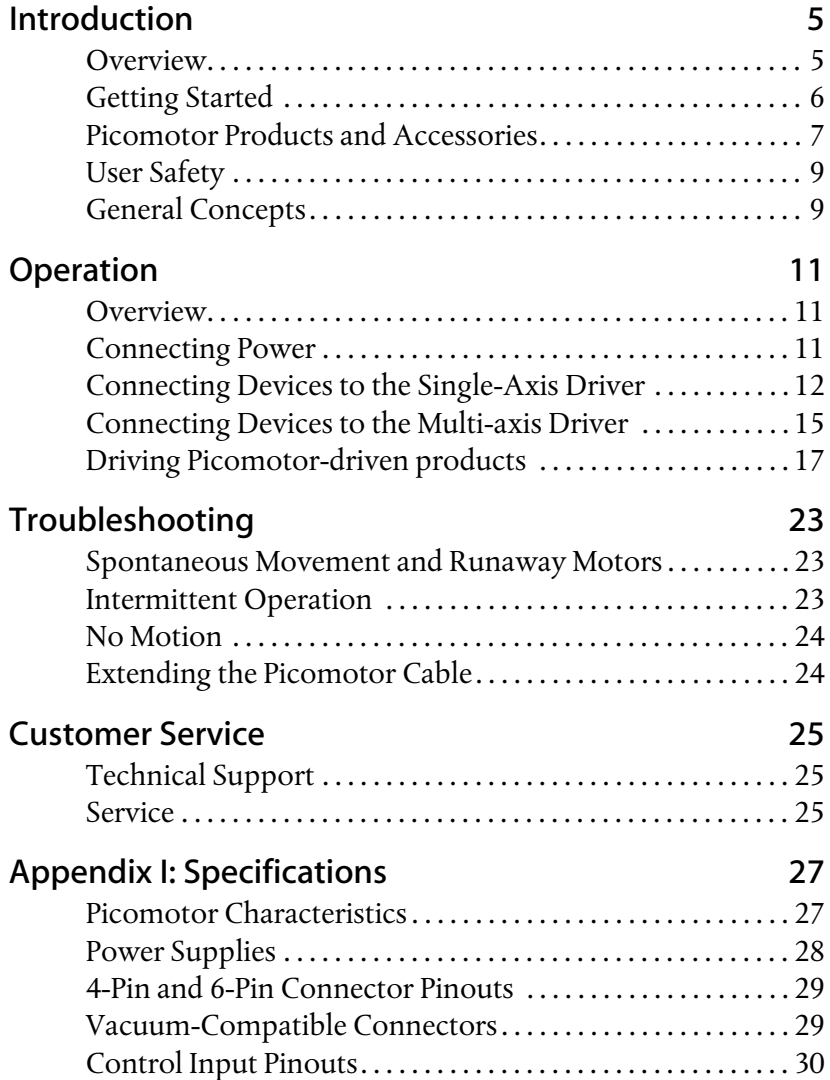

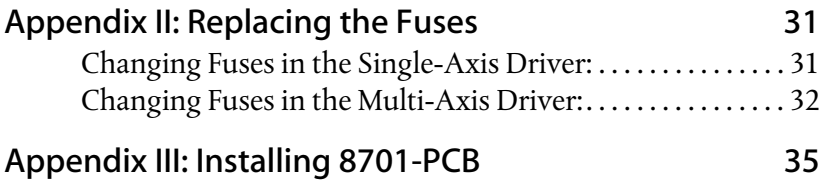

# <span id="page-4-0"></span>**Introduction**

## **Overview**

The New Focus Picomotor™ is an extremely compact high-resolution linear actuator. The Picomotor uses a piezo-electric transducer to turn a screw, resulting in incremental linear motion of less than 30 nm (100 nm for the Tiny Picomotor). Additionally, since the piezo is used to turn the screw and not to hold a position, the Picomotor can hold its position to better than 10 nm even when the power is off.

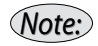

*The Picomotor is not a traditional stepper motor. Since it relies on friction to turn a screw, there will be a slight variation in step size from pulse to pulse. See page [page 10](#page-9-0) for more details.* 

Picomotors are available separately, to use as actuators or to replace micrometers, or built into mounts and stages. This manual covers the Model 8701 single-axis driver, Model 8701-PCB single-axis driver, and the Model 8801 multi-axis driver. Model 8701-PCB is the printed circuit board for the Model 8701 driver, is a component for building a single-axis driver into your own system. Once installed in your system, this unit will work just like the Model 8701 driver. See ["Appendix III: Installing 8701-PCB" on page 35.](#page-34-0)

You can control these drivers manually, using the Model 8620 Control Pad, or electronically, using either the analog or digital lines of the control input.

# <span id="page-5-0"></span>**Getting Started**

For the Model 8701 or Model 8801 Picomotor driver, use the included power supply to plug in the Picomotor driver and connect your motorized product(s) to the Output jack(s) on the back of the driver. (Model 8701-PCB does not come with a power supply. See [page 35](#page-34-0) for more information on this model.) Figure 1 shows a typical configuration.

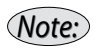

*The single-axis drivers have one 4-pin output, for driving one Picomotor. The multi-axis driver has eight 6-pin outputs for driving up to eight motorized products, each of which may use up to three Picomotors. Adapters and switch boxes can extend the capabilities of the drivers. See [page 8](#page-7-0) for a list of accessories.* 

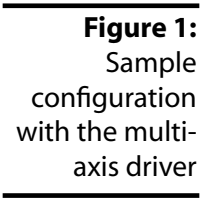

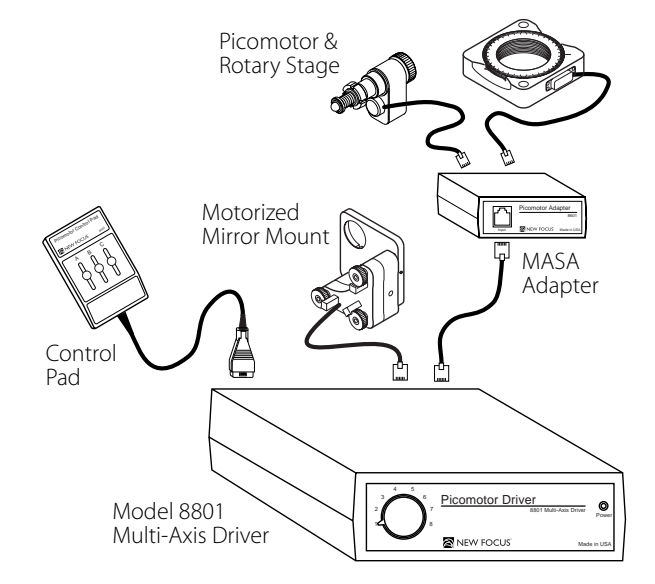

- **1.** For manual control of the driver, connect the Model 8620 Control Pad to the Control Input on the back of the driver. (For electronic control, you can connect a source to the driver. See [page 17.](#page-16-0))
- **2.** If you are using the multi-axis driver or a switch box, use the selector switch to select which device you want to control.

<span id="page-6-0"></span>**3.** On the Control Pad, move the slider forward to drive the screw forward. The farther forward you push the slider, the faster the screw will turn. Move the slider backward to move the screw back. For multi-axis components, each slider will drive a different screw. For the single-axis drivers, only slider "A" will be active.

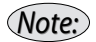

*Be careful not to back the screw all the way out of the Picomotor.*

# **Picomotor Products and Accessories**

Motorized devices connect to the drivers using simple modular phone jack connectors. The single axis drivers have one 4-pin connector, capable of driving one Picomotor. The multi-axis driver has eight six-pin connectors for driving devices with more than one motor, such as mirror mounts.

To use a device with a 4-pin connector in the multiaxis driver, you will need to use a Model 8601 multiaxis to single-axis (MASA) adapter. The following tables show our standard Picomotor drivers, devices, and, accessories, and lists their connector types.

## **Picomotor Drivers**

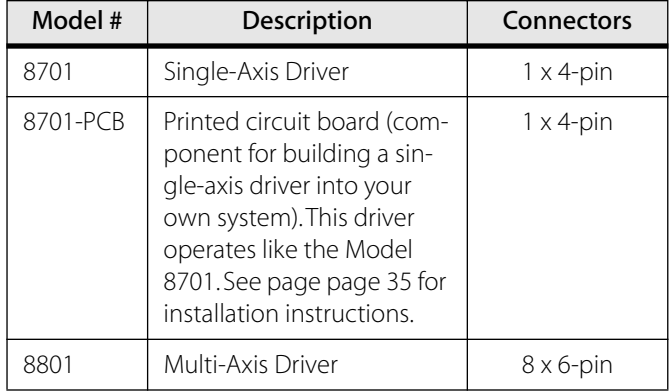

## <span id="page-7-0"></span>**Motorized Devices**

#### **Picomotors**

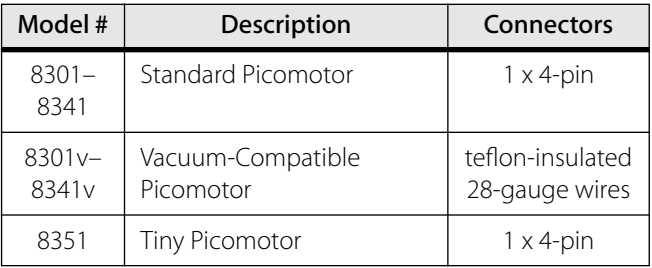

### **Stages and Positioners**

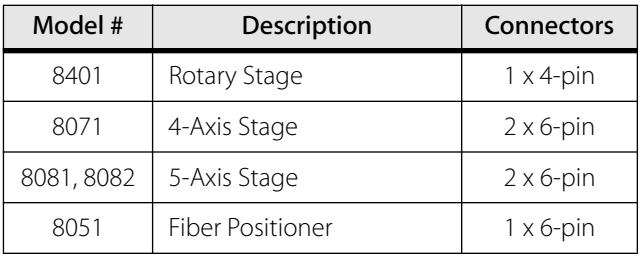

### **Optical Mounts**

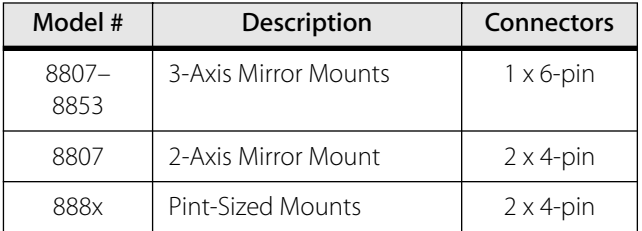

## **Accessories**

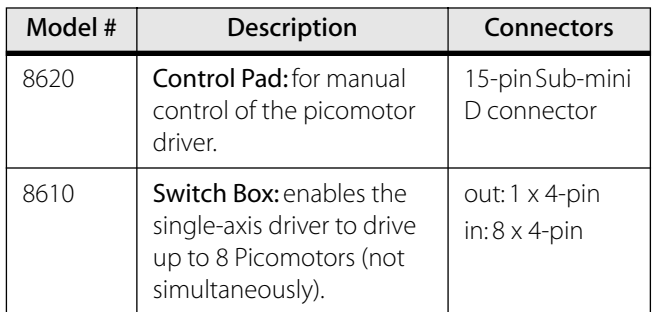

<span id="page-8-0"></span>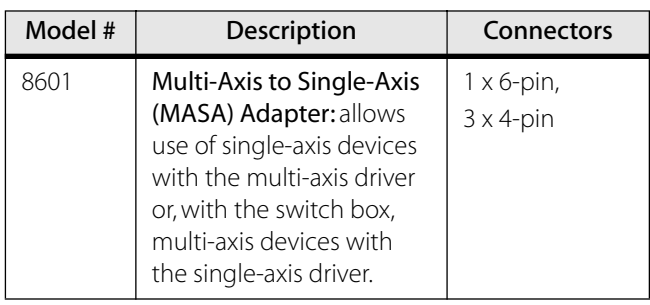

# **User Safety**

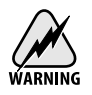

Voltages of up to 150 V are accessible inside the driver chassis, mounts, and Picomotors. Although protection circuits are included, *do not* operate the units with the driver or mount covers removed. If the wire of a mount or Picomotor is frayed, discontinue use and return it for repair.

Please see ["Appendix III: Installing 8701-PCB" on](#page-34-0)  [page 35](#page-34-0) for safety information regarding that device.

## **General Concepts**

The key element in our motorized mechanical line is the Picomotor. The Picomotor's revolutionary design relies on the principles of static and dynamic friction. Two jaws grasp an 80-pitch screw, and a piezoelectric transducer slides the jaws in opposite directions.

**Figure 2:** Schematic of the action of the Picomotor Two jaws grasp an 80-pitch screw Slow action of the piezo causes a screw rotation Fast action, due to inertia, causes no motion Jaws Piezo 80 Pitch Screw

<span id="page-9-0"></span>Slow action of the Picomotor (high static friction) causes the screw to rotate while fast action (low dynamic friction) causes no rotation. By sending pulses with fast rise times and slow fall times, the piezo will rotate the screw counter-clockwise. Similarly, sending pulses with slow rise times and fast fall times rotates the screw clockwise.

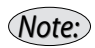

*The knob on the end of the drive screw provides inertial mass required for operation. Removal of the knob will prevent the Picomotor from functioning properly and void the warranty.*

The single-axis and multi-axis drivers generate the 120-V pulses required to drive the piezo in the Picomotor. The drive circuit consists of a voltagecontrolled oscillator (VCO), some logic elements, and a power field-effect-transistor circuit (FET) which produces the 120-V pulses.

## **Step Size and Repeatability**

The Picomotor is not a stepper motor. Because it is a friction mechanism, it does not produce identical steps for each input pulse. Although the step size can vary slightly from pulse to pulse, it will always be less than 30 nm for the standard Picomotor (for the tiny Picomotor, step size will be less than 100 nm).

In addition, when starting the motor from a standstill or changing its direction, the Model 8701 and Model 8801 drivers have to "bootstrap" the pulses up to a stable amplitude. This can result in a significant variance in step size for up to the first 10 pulses.

Other factors that affect the angle change and linear travel per pulse include direction of rotation, load, temperature, and life and wear of the unit.

# <span id="page-10-0"></span>**Operation**

## **Overview**

Operating Picomotor devices is extremely easy. Connect the driver to the included power supply, plug in the motorized device(s), and connect the controller (either the handpad or an analog or digital signal source).

Since some device/driver combinations require additional accessories, this chapter includes instructions on attaching devices to the single-axis driver and to the multi-axis driver. This is followed by instructions on controlling the driver using the handpad and on setting up electronic signal sources.

### **Connecting Power**

For the Model 8701 and Model 8801 drivers, use the included power supply to plug in the Picomotor driver.

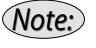

*Each Model 8701 and Model 8801 Picomotor is shipped with a self-switching power supply suitable for use with voltages from 90–250 V. Specifications for the power supply can be found on [page 28.](#page-27-0)*

For the Model 8701-PCB, users must supply their own power supply. See ["Appendix III: Installing 8701-PCB"](#page-34-0)  [on page 35](#page-34-0) for more information.

# <span id="page-11-0"></span>**Connecting Devices to the Single-Axis Driver**

The Model 8701 single-axis driver has one 4-pin connector, and on its own can only drive a single Picomotor or a rotary stage.

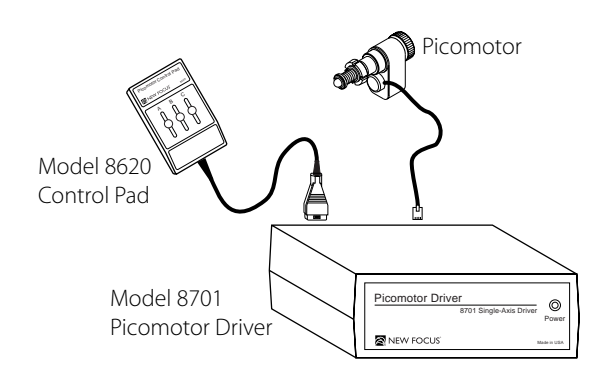

You can use the single-axis driver with a Model 8610 switch box to connect up to 8 Picomotors (the motors cannot be driven simultaneously—use the switch box's selector switch to choose which motor you are controlling). To drive devices with multiple motors that use 6-pin connectors, you will also need to use a Model 8601 adapter (see [Figure 4\)](#page-12-0).

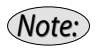

*The Model 8807 2-axis mount uses two 4-pin connectors. You can connect it to the switch box without using adapters.*

## **Connecting Picomotors and Rotary Stages**

**Required Accessories:** None needed to run a single Picomotor or rotary stage. To run more than one, you will need the Model 8610 switch box, which allows the driver to control up to 8 motors.

To connect one Picomotor or rotary stage, connect the device's 4-pin connector to the Output connector on the back of the driver.

**Figure 3:** The single-axis driver with a Picomotor and the control pad

<span id="page-12-0"></span>To connect multiple 4-pin devices, snap the devices' connectors into the switch box and connect the switch box to the driver with the provided cable.

#### **Vacuum-compatible Picomotors**

Vacuum-compatible Picomotors do not come with attached connectors. Use the wiring diagrams on [page 29](#page-28-0) to attach the wire leads to 4-pin connectorized cables.

## **Connecting Mounts and Stages**

Using a mount or a translation stage with the Model 8701 single-axis driver requires a Model 8610 switch box and one or more Model 8601 MASA adapters.

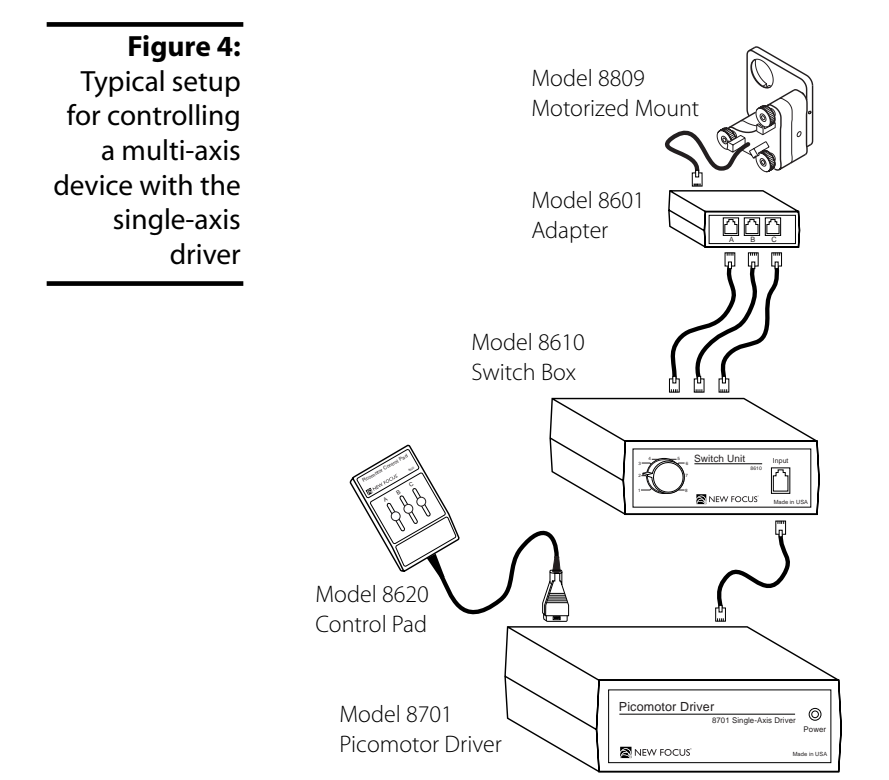

### **2-Axis Mounts, including Pint-sized mounts Required Accessories:** Model 8610 switch box.

- **1.** Connect each of the device's 4-pin connectors to an Output connector on the switch box.
- **2.** Connect the 4-pin input on the switch box to the 4-pin output on the driver.

#### **XY Fiber Positioners and 3-Axis Mounts**

**Required Accessories:** Model 8610 switch box, Model 8601 MASA adapter, and two or three 4-pin to 4-pin cables (one per axis).

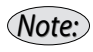

*4-pin to 4-pin IDC modular cables are available from electronic-component catalog companies such as Digikey. Use 4-pin to 4-pin reversed style cables.*

**1.** Connect the device's 6-pin connector to the Output jack on the adapter.

The adapter is shipped with a 6-pin cable. For this application, you will not use this cable.

- **2.** Connect the A, B, and C jacks on the adapter to three of the jacks on the switch box, using 4-pin to 4-pin cables (not included).
- **3.** Connect the 4-pin input on the switch box to the 4-pin output on the driver.

#### **4- and 5-Axis Stages**

**Required Accessories:** Model 8610 switch box, two Model 8601 MASA adapters, and four or five 4-pin to 4-pin cables (one per axis: see note above).

**1.** Connect one of the stage's 6-pin connectors to the Output jack of an adapter.

Adapters are shipped with 6-pin cables. For this application, you will not use these cables.

**2.** Connect the A, B, and C jacks on the adapter to three of the jacks on the Switch Box, using 4-pin to 4-pin cables (not included).

- **3.** Repeat steps 1 and 2 for the other 6-pin connector.
- **4.** Connect the 4-pin input on the switch box to the 4-pin output on the driver.

## <span id="page-14-0"></span>**Connecting Devices to the Multi-axis Driver**

The multi-axis driver has eight 6-pin connectors, so you can connect up to 24 individual Picomotors, and can drive up to 3 motors at once. To drive devices with 4-pin connectors, such as Picomotors and rotary stages, you will need to use multi-axis to single-axis adapters (Model 8601). Each adapter is capable of handling 3 single-axis devices.

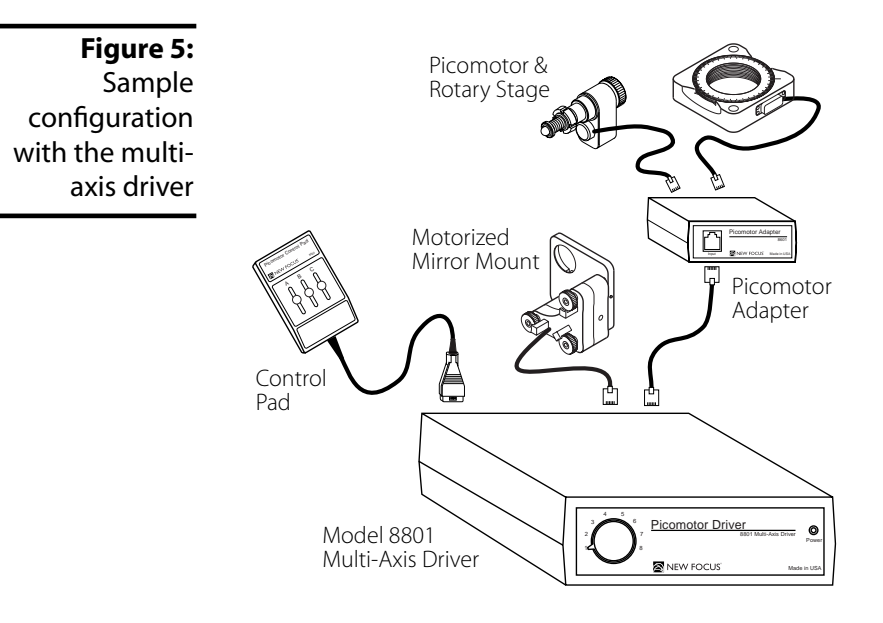

## **Connecting Picomotors and Rotary Stages**

**Required Accessories:** 1 Model 8601 Single-axis to multi-axis adapter for every 3 devices.

**1.** Snap the device's 4-pin connector into one of the three 4-pin connectors, A, B, or C, on an adapter.

**2.** Connect the adapter's 6-pin Input connector to one of the Output jacks on the multi-axis driver.

#### **Vacuum-compatible Picomotors**

Vacuum-compatible Picomotors do not come with attached cords and connectors. Use the wiring diagrams on [page 29](#page-28-0) to attach the wire leads to the supplied 4-pin connectorized cable.

## **Connecting Mounts and Stages**

Many New Focus mounts and stages use 6-pin connectors, which are directly compatible with the multi-axis driver. For devices with 4-pin connectors, you will need to use Model 8601 MASA adapters.

#### **2-Axis Mounts, Including Pint-sized Mounts**

**Required Accessories:** One Model 8601 MASA adapter for each mount.

- **1.** Connect the mount's two 4-pin connectors to two of the 4-pin connectors on the adapter.
- **2.** Using the 6-pin cord supplied with the adapter, connect the Input on the adapter to one of the Output connectors on the driver.

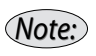

*You can use the remaining connector on the adapter to run another single-axis Picomotor device, such as an MRA.*

## **XY Fiber Positioners and 3-Axis Mounts Required Accessories:** None.

Connect the device's 6-pin connector to one of the Output jacks on the driver.

#### **4- and 5-Axis Stages Required Accessories:** None.

Connect the stage's two 6-pin connectors to two of the Output jacks on the driver.

# <span id="page-16-0"></span>**Driving Picomotor-driven products**

You can drive motorized devices using a hand-held control pad, or by connecting an analog or digital signal to the driver. You can also manually turn the screw to adjust its position.

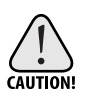

*Take care not to drive the screw completely out of the Picomotor housing. Removing the screw will collapse the Picomotor and void the warranty.*

## **Using the Control Pad**

- **1.** Connect the 15-pin subminiature D-connector of the control pad to the control input of either the single-axis or the multi-axis driver.
- **2.** Plug in the driver's power supply.
- **3.** If you are using a switch box or the multi-axis driver, use the selector switch to choose which unit you want to control.

*slider labeled "A" will operate the Picomotor.* 

**4.** The sliders labeled "A", "B", and "C" on the control pad adjust the corresponding Picomotors.

*When using the control pad with the single-axis driver, the* 

*Note:*

**Figure 6:** The Model 8620 Picomotor control pad

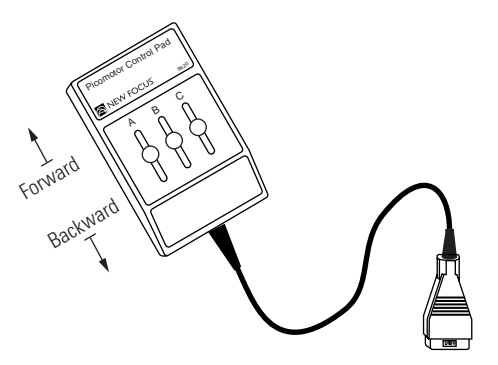

**5.** Move a slider up to drive its corresponding screw clockwise and forwards. Move the slider down to drive the screw counter-clockwise and back.

## **Analog Control**

To drive the Picomotors with an analog source, connect a variable  $\pm 2.5$ -V source to the analog input lines of the Control Input connector.

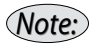

*When using the multi-axis driver or switch box, select which device you want to control using the selector switch on the front of the driver or on the switch box.*

**Figure 7:** The analog input lines for the Control Input (pinouts looking at the back of the driver)

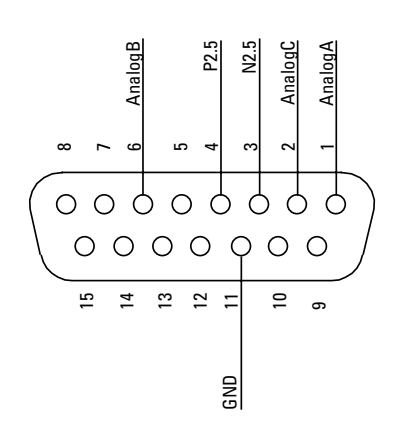

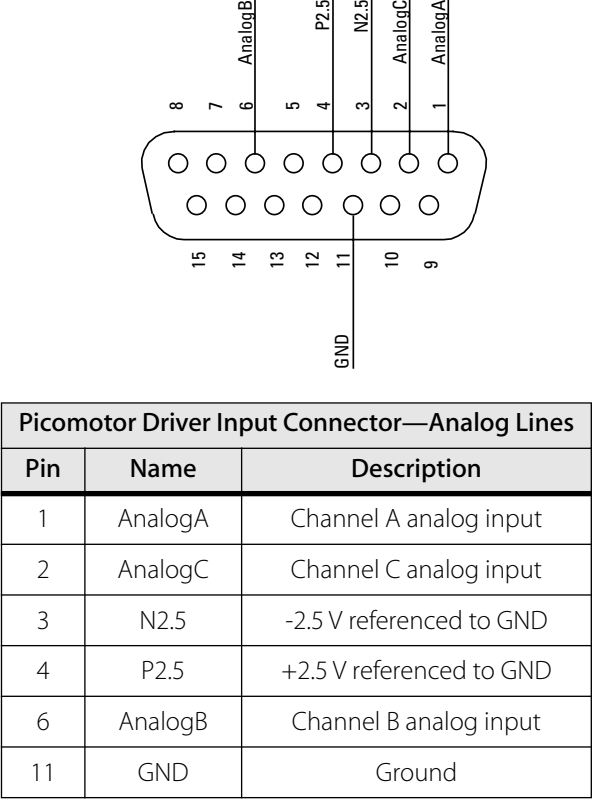

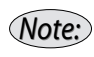

*The Model 8701 single-axis driver only uses channel A. For a description of all the connector's pinouts, see [page 30.](#page-29-0)*

The Picomotor driver converts signals from these inputs into 1-ms pulses, which the piezo in the Picomotor then uses to turn the screw.

### **Step Rate and Direction for Analog Control**

Negative voltages turn the screw clockwise and forward. Positive voltages turn the screw counterclockwise and backward. The voltage range is -2.5 V to +2.5 V. Reference voltages of -2.5 V and +2.5 V are present in the D connector.

The pulse frequency is a function of the magnitude of the voltage.  $\pm 2.5$  V gives the maximum pulse rate of 1000 pulses/second; ±0.25 V gives you the minimum pulse rate of 1 pulse/second.

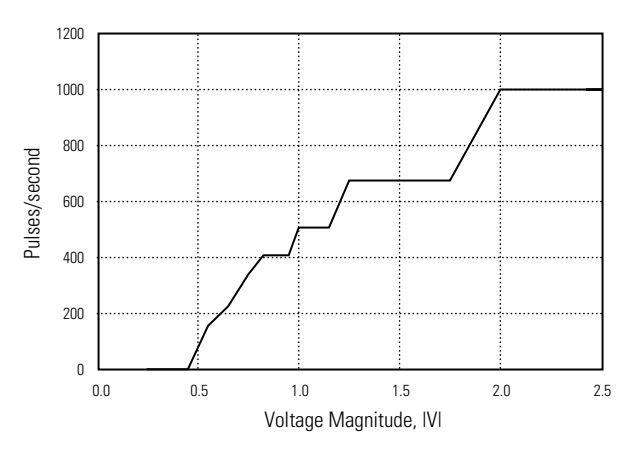

**Figure 8:** For analog control, pulse rate is a function of the magnitude of the voltage

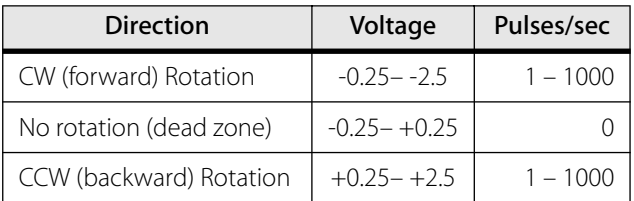

There is a "dead zone" between -0.25 and +0.25 V to prevent background noise from causing unwanted pulses. Reference all voltages to the GND line (pin 11).

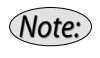

*All inputs are pulled up through 4.7-k*Ω *resistors and should be left open when not in use. Current draw is less than 5 mA.*

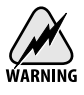

*The analog signals must be within the range ±10 V to prevent damage to the drive electronics.*

## **Digital Control**

To drive the Picomotor digitally, connect a voltage source to the digital input lines of the Control Input connector. The driver has one pair of digital step and direction lines for each of the channels, A, B, & C.

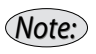

*When using the multi-axis driver or switch box, select which device you want to control using the selector switch on the front of the driver or on the switch box.*

### **Figure 9:**

The digital step and direction lines for the Control Input (pinouts looking at the back of the driver)

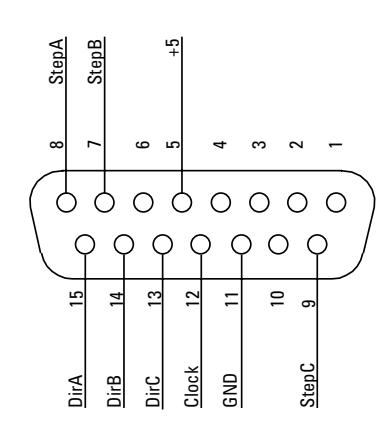

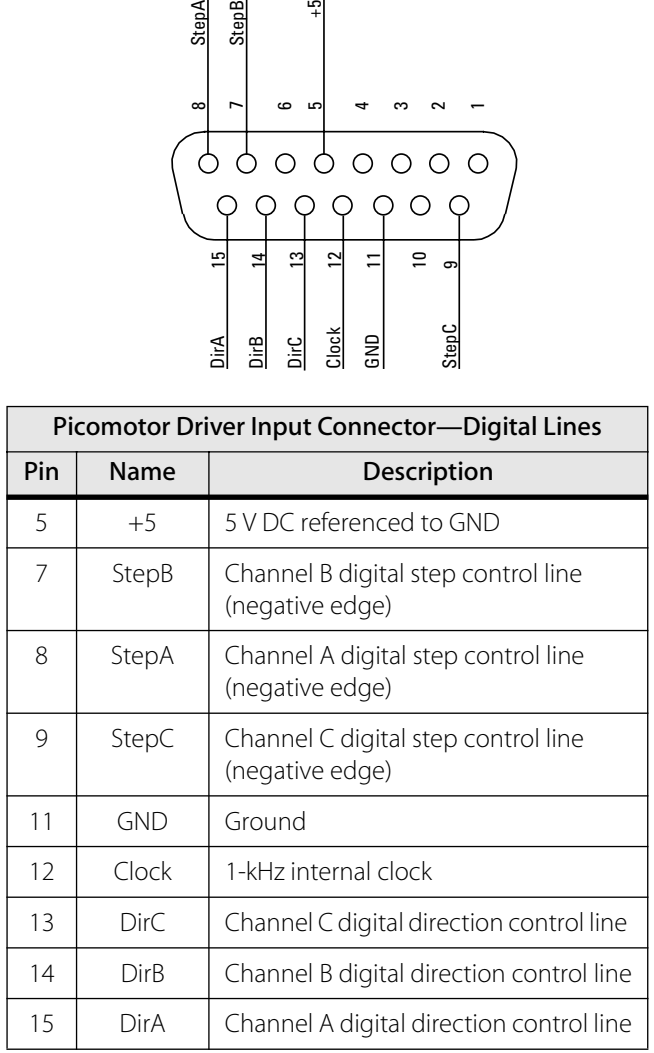

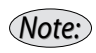

*The Model 8701 single-axis driver only uses channel A. For a description of all the connector's pinouts, see page [page 30.](#page-29-0)*

#### **Step Rate and Direction for Digital Control**

**Direction:** DIRA, DIRB, and DIRC are direction inputs for screw channels A, B, and C. A high level (+5 V) on a line indicates clockwise (CW) rotation for that channel; a digital low (0 V) indicates counterclockwise (CCW) rotation. For easier synchronization, we recommend keeping a level on these lines (instead of sending a directional pulse along with the step signal). To ensure step pulses are correctly completed, do not change direction within 1.5 ms of a step.

**Step:** Initiate a step by sending a 5-V pulse on one of the step lines. The falling edge of the pulse initiates the Picomotor step motion. The maximum edge rate is 1 kHz: sending step signals at a higher rate will not increase the speed of the Picomotor. The minimum pulse width that the driver can recognize is 20 nsec.

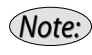

*All inputs are pulled up through 4.7-k*Ω *resistors and should be left open when not in use. Current draw is less than 5 mA.*

# <span id="page-22-0"></span>**Troubleshooting**

## **Spontaneous Movement and Runaway Motors**

Spontaneous movement of the Picomotor may occur if it is in a high-noise area. If you are experiencing this problem, move the Picomotor control and device cables away from noise sources. Make sure the device cables are not running over the driver boxes.

A loose connection between the Control Input on the back of the driver and the handpad or signal source may also cause spontaneous movement or even a runaway motor. Make sure to use the captive attachment screws to secure the connector to the Control Input.

## **Intermittent Operation**

If the Picomotor is only operating intermittently, it may be that you are using a device with a 4-pin connector in the multi-axis driver, which has 6-pin connectors.

4-pin connectors will not seat properly in 6-pin sockets, causing intermittent motion. To use a 4-pin connector with the multi-axis driver, you should use the Model 8601 adapter.

For vacuum-compatible Picomotors, ensure that the cable impedance is <2  $\Omega$ . We recommend using twisted pair wiring to limit cross-talk.

# <span id="page-23-0"></span>**No Motion**

If there is no motion from the Picomotor, check the cable connections (see "Intermittent Operation," above). For the multi-axis driver and switch box, check that the selector switch is on the correct setting for the motor you want to control.

If the connections and selector switch all seem correct, you may need to replace a fuse. [See "Appendix II:](#page-30-0)  [Replacing the Fuses" on page 31.](#page-30-0)

## **Extending the Picomotor Cable**

You may extend Picomotor cables beyond their standard configurations, however the overall cable impedance must be <2 Ω to ensure proper operation.

We recommend twisted pair or shielded wiring to limit cross talk and noise pick-up.

# <span id="page-24-0"></span>**Customer Service**

## **Technical Support**

Information and advice about the operation of any New Focus product is available from our technical support engineers. For quickest response, ask for "Technical Support" and know the model and serial number for your product.

**Hours:** 8:00–5:00 PST, Monday through Friday (excluding holidays).

**Toll Free:** 1-866-NUFOCUS (1-866-683-6287) (from the USA & Canada only) **Phone:** (408) 284-6808

Support is also available by fax and email:

**Fax:** (408) 980-8883 **Email:** techsupport@newfocus.com

We typically respond to faxes and email within one business day.

# **Service**

In the event that your product malfunctions or becomes damaged, please contact New Focus for a return authorization number and instructions on shipping the unit back for evaluation and repair.

# <span id="page-26-0"></span>**Appendix I: Specifications**

# **Picomotor Characteristics**

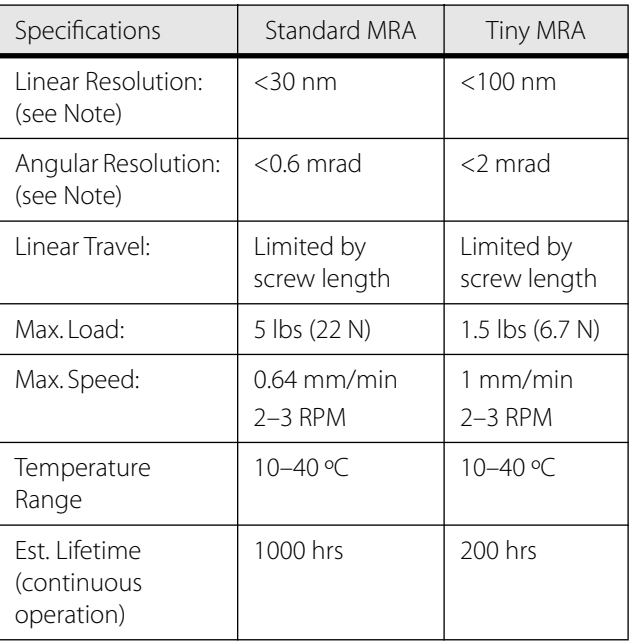

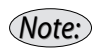

*Since the Picomotor relies on friction to turn the screw, the actual angle change and linear travel per pulse varies a small amount with direction of rotation, load, temperature, and life of the unit. See [page 10](#page-9-0) for more information on step size.*

# <span id="page-27-0"></span>**Power Supplies**

Picomotor drivers come with a self-switching international power supply. The power supply provides +5 V and ±12 V. The pinouts of the driver's Power In connector are shown in Figure 10.

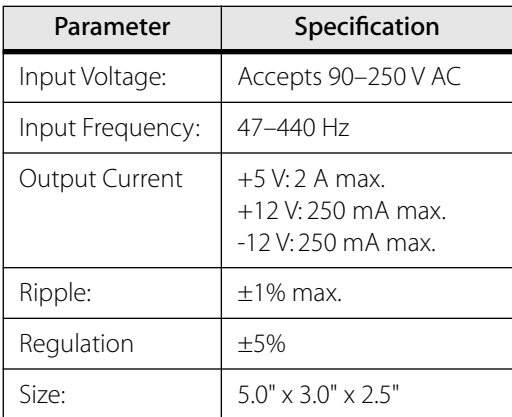

#### **Power Supply Pinouts**

The following table and diagram detail the pinouts for the 5-pin DIN Power In connector on the back of the Model 8701 and 8801 Picomotor drivers.

**Figure 10:** Power In connector (pinouts looking at the back of the driver)

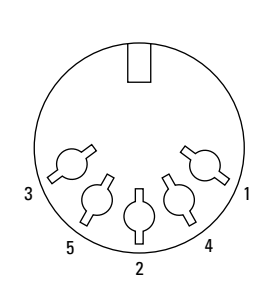

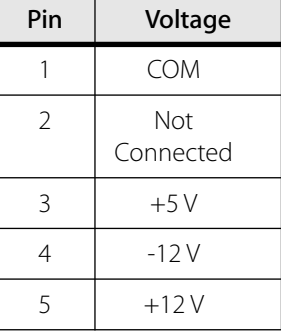

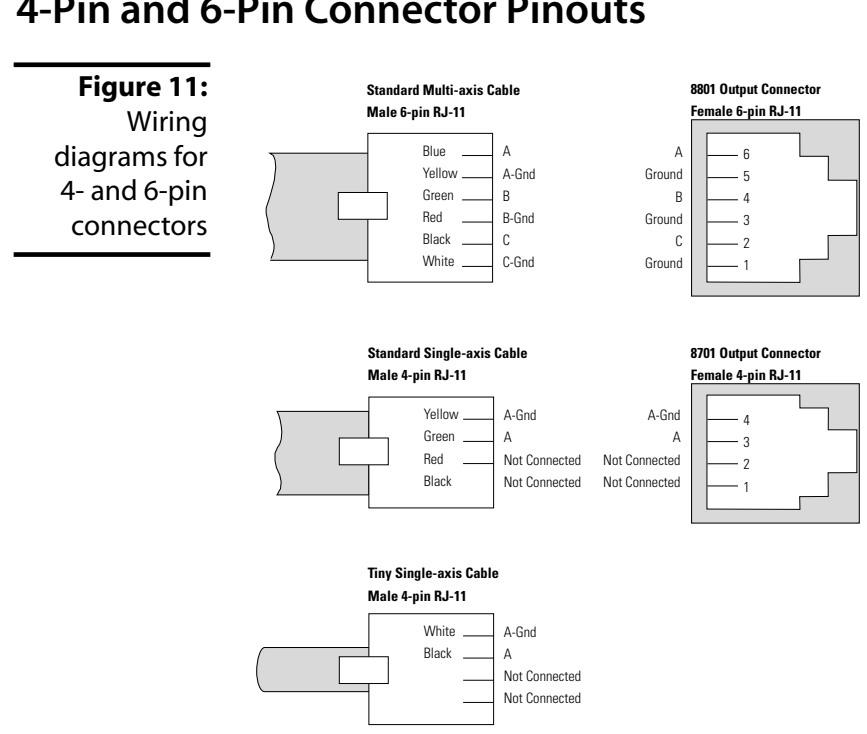

# <span id="page-28-0"></span>**4-Pin and 6-Pin Connector Pinouts**

## **Vacuum-Compatible Connectors**

Vacuum-compatible Picomotors are shipped without connectors attached. For these Picomotors, the red lead is the signal and the white lead is common.

# <span id="page-29-0"></span>**Control Input Pinouts**

The following diagram and table detail the pinouts for the Control Input 15-pin sub-mini D connector on the back of the Model 8701 and 8801 Picomotor drivers.

**Figure 12:** Control Input connector (pinouts looking at the back of the driver)

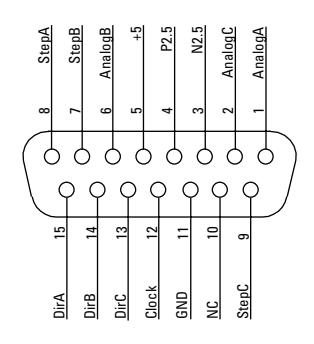

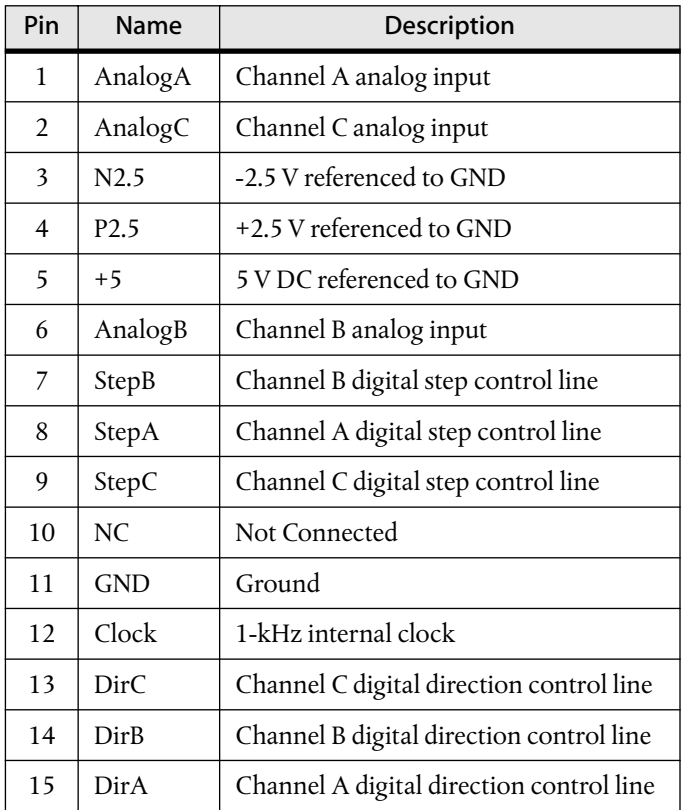

# <span id="page-30-0"></span>**Appendix II: Replacing the Fuses**

The single-axis and multi-axis drivers each have three fuses mounted on a PC board. A separate fuse is used for each voltage from the power supply (+5 V, +12 V and -12 V). If a short-circuit condition (caused by a component failure, for example) occurs inside the unit, the affected fuses will blow to prevent damage to the external power supply.

## **Changing Fuses in the Single-Axis Driver:**

- **1.** Unplug the power supply.
- **2.** From the bottom of the unit, remove the two screws that hold the two halves of the enclosure together.
- **3.** Remove the top cover.

**Figure 13:** Single-axis driver with the top cover removed

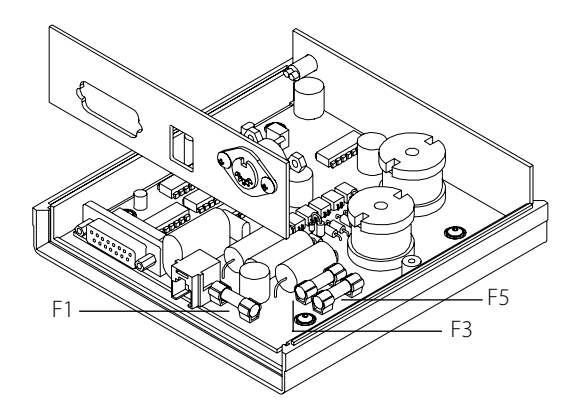

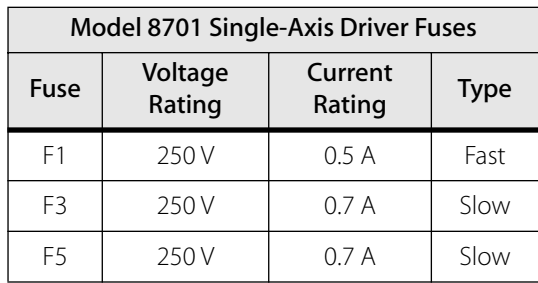

<span id="page-31-0"></span>**4.** Replace fuses F1, F3, and F5 as necessary. The replacements should be as follows:

**5.** Reassemble the unit by replacing the top cover and screws.

# **Changing Fuses in the Multi-Axis Driver:**

- **1.** Unplug the power supply.
- **2.** From the bottom of the unit, remove the four screws that hold the two halves of the case together.
- **3.** Remove the top cover.

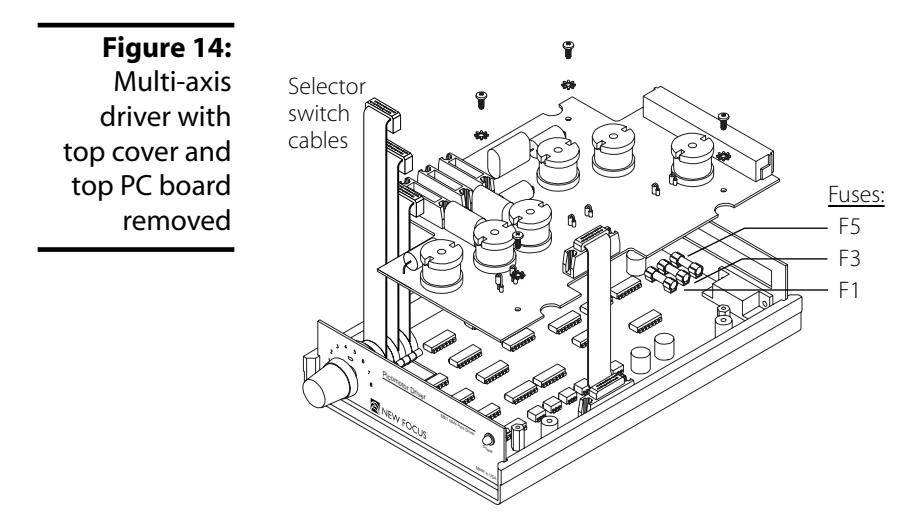

**4.** Unplug the three selector-switch cables from the top PC board.

- **5.** Remove the four screws holding the top PC board in place.
- **6.** Lift up the top PC board.
- **7.** Replace fuses F1, F3, and F5 as necessary. The replacements should be as follows:

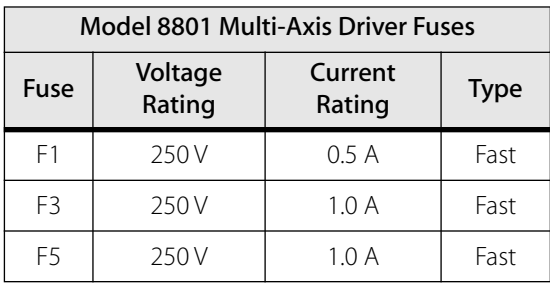

**8.** Reassemble the unit by replacing the top PC board, PC Board screws, connectors, top cover, and screws.

**34 • Appendix II: Replacing the Fuses NEW FOCUS, Inc.** 

# <span id="page-34-0"></span>**Appendix III: Installing 8701-PCB**

The Model 8701-PCB printed circuit board is intended to be used as a component for building your own single-axis Picomotor driver. The user takes full responsibility for proper installation and electromagnetic shielding of the component. For proper operation, it must be shielded both to minimize its sensitivity to electromagnetic radiation and to prevent it from radiating itself.

**Figure 15:** The 8701-PCB Power Connector and power connector  $JPI$   $\epsilon$   $JPP2$ Power LED P1 **JP1 BOO** 

> **1.** Mount the printed circuit board with four 4-40 or M2 screws and lockwashers.

**2.** Connect the supplied 4-pin power connector to circuit board connector JP1.

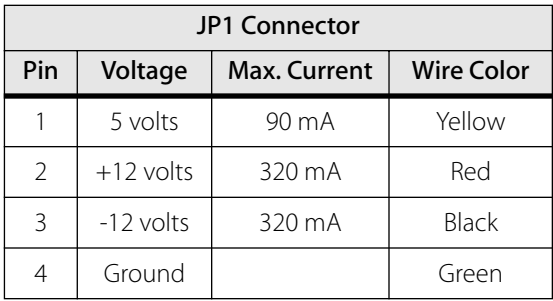

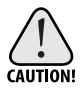

*Do not match the pin numbers from JP1 on the PCB to the pin numbers on the power connector (as shown on [page 28\)](#page-27-0): these numbers do not match.*

- **3.** Connect a 4-pin Picomotor cable to the board's 4-pin connector, JP2.
- **4.** Connect a Control Pad or signal source to the circuit board's 15-pin D connector, P1.
- **5.** Apply electrical power to the power connector as shown on [page 28.](#page-27-0) The power LED will light when the power is on.

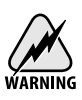

*The 8701-PCB is a high-voltage power supply. Take care to prevent electric shock!*